## *Supplementary information*

## **Low cost referenced luminescent imaging of oxygen and pH with a 2-CCD colour-near infrared camera**

**Josef Ehgartner, Helmar Wiltsche, Sergey M. Borisov and Torsten Mayr**

**Supplementary Figures**

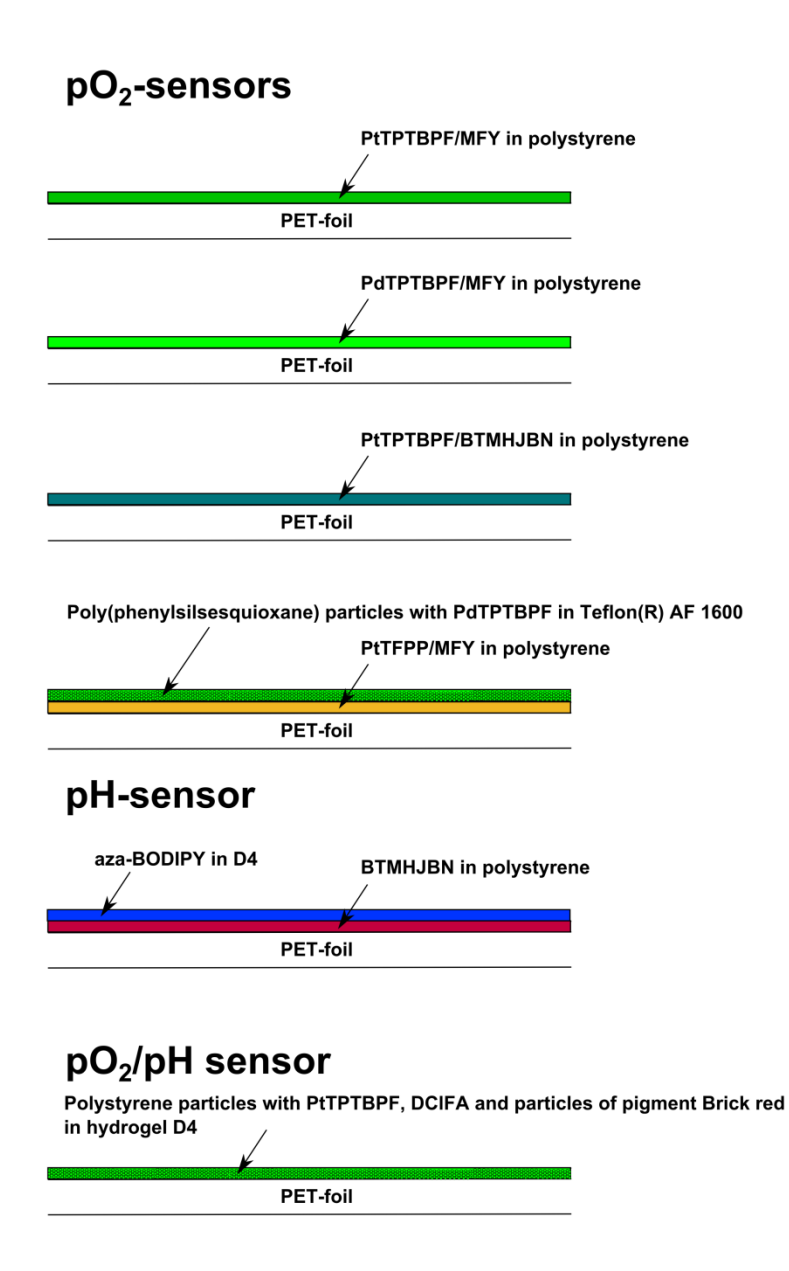

**Figure 1 Schematic drawings of the different sensors are shown below.**

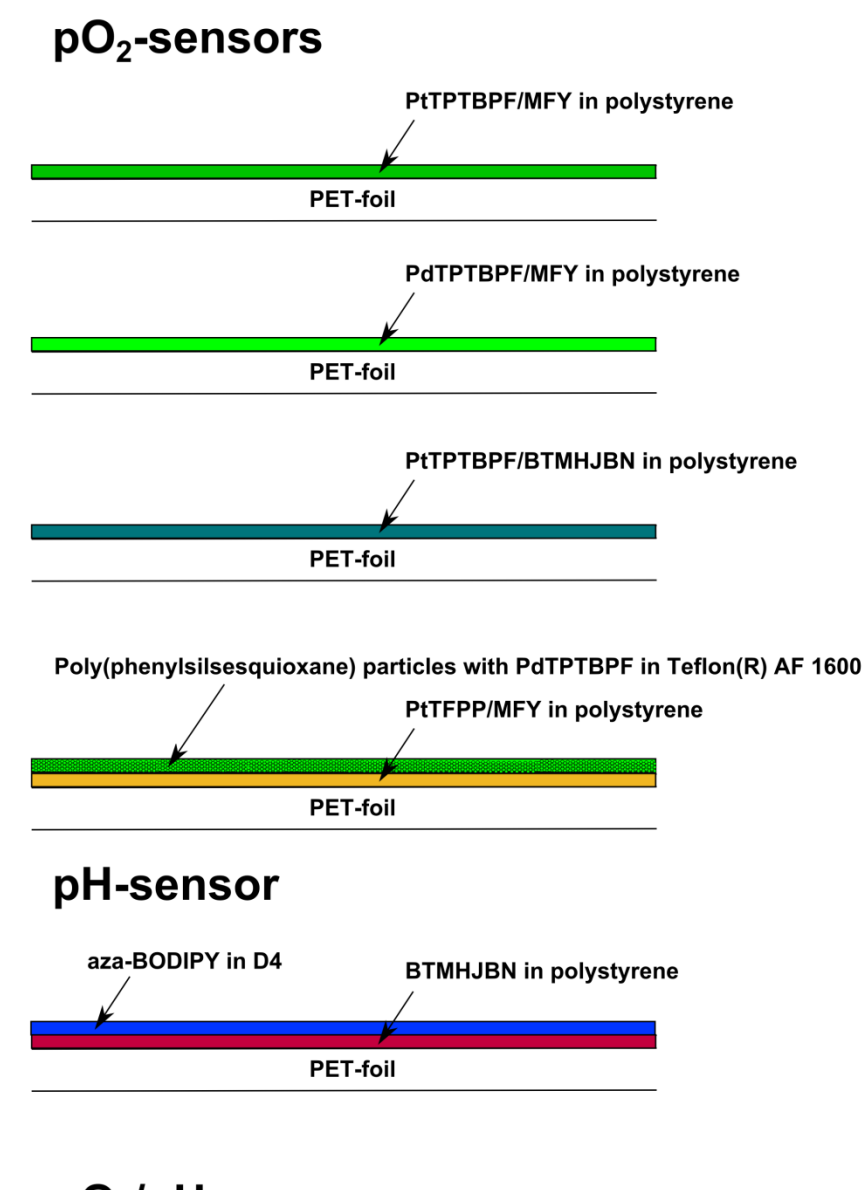

 $pO_2$ /pH sensor Polystyrene particles with PtTPTBPF, DCIFA and particles of pigment Brick red

 $\overline{1}$ 

in hydrogel D4

B

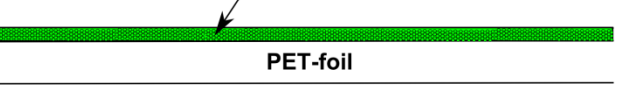

The source code of the trigger box is provided below. The source code of the common vision blox (CVB 2011) program will be provided on request by contacting the author.

```
1 / *********************
3 Shutter Control
4 0.13 HgW 290913
\sqrt{2}********************
6
7 RS232 Syntax
8
9 <Mode (SET, GET, RUN, TST) > <Command (TME, ) > <DEVICE (C1,
C2) > <Parameter>VbCr
10 Example:
11 SET TME C1 02000 Sets the shutter open time of camera 1 to 2000 ms
12 RUN Starts the triggering process
13 SET DAC D1 03000 Sets the D1 DAC to 3000
14 TST Test the communication with the ucontroller
15
16
17 * LCD RS pin to digital pin 12
18 * LCD Enable pin to digital pin 11
19 * LCD R/W pin to Ground
20 * LCD D4 pin to digital pin 4
21 * LCD D5 pin to digital pin 5
22 * LCD D6 pin to digital pin 6
23 * LCD D7 pin to digital pin 7
24
25
26 * 127 // include the library code:
28 #include <LiquidCrystal.h>
29 #include <Wire.h>
30
31
32 // Constants
33 // set pin numbers:
34 const int TTL1Pin = 13; // Camera TTL 1 pin
35 const int TTL2Pin = 8 ; // Camera TTL 2 pin
36 const int DAC Select A = 2; // DAC channel select pin A
37 const int DAC Select B = 3; // DAC channel select pin B
38
39
40 // variables will change:
41 int DelayCam1 = 1000;
42 int DelayCam2 = 1000;
43
44 char SerialBuffer[255];
45 int SBufferLength = 255;
46 char vbCr = 13:47 String SerialBufferSTR = "";
48 String CommandSTR = "";
```

```
49
50 // initialize the library with the numbers of the interface pins
51 LiquidCrystal lcd(12, 11, 4, 5, 6, 7);
52
53
54
55
//*************************************************************************
****
****************
56 void setup() {
57 // set up the LCD's number of columns and rows:
58 lcd.begin(16, 2);
59 // Print a message to the LCD.
60 DoUpdateLCD();
61
62
63 // initialize the TTL pin as an output:
64 pinMode(TTL1Pin, OUTPUT);
65 pinMode(TTL2Pin, OUTPUT);
66
67 // initialize DAC selection pins as an output:
68 pinMode(DAC_Select_A, OUTPUT);
69 pinMode(DAC_Select_B, OUTPUT);
70
71
72 // initialize the RS232:
73 Serial.begin(9600);
74
75
76 // initialize the I2C communication
77 Wire.begin(); //Pin-Definition is set by the library to A4
(SDA) and A5 (SCL)
78 DAC_setVoltage(0, 1, true); //set the DAC to 0 and put this value in the
EEPROM
79 DAC_setVoltage(0, 2, true); //set the DAC to 0 and put this value in the
EEPROM
80 DAC_setVoltage(0, 3, true); //set the DAC to 0 and put this value in the
EEPROM
81 DAC_setVoltage(0, 4, true); //set the DAC to 0 and put this value in the
EEPROM
82 }
83
84
85
86
//*************************************************************************
****
******************
87 void loop(){
88
89 digitalWrite(TTL1Pin, LOW);
90 digitalWrite(TTL2Pin, LOW);
91 digitalWrite(DAC_Select_A, LOW);
92 digitalWrite(DAC_Select_B, LOW);
93
94
95 // Step 1: Wait until the RS232 sends a new command
96 while (Serial.available() > 0) {
97 //Read the command
98 Serial.readBytesUntil(vbCr, SerialBuffer, SBufferLength);
```

```
99 if (SBufferLength > 0) {
100 SerialBufferSTR = SerialBuffer;
101 if (SerialBufferSTR.length() > 2) {
102 // Command found - decode it
103 if (SerialBufferSTR.substring(0, 3) == "SET") {
104 // SET Command found - decode it
105 DoDecodeCommand_SET(SerialBufferSTR.substring(4));
106 }
107 else if (SerialBufferSTR.substring(0, 3) == "RUN") {
108 //RUN Command
109 DoDecodeCommand_RUN();
110 }
111 else if (SerialBufferSTR.substring(0, 3) == "TST") {
112 //TST Command
113 Serial.print("OK");
114 }
115 else {
116 //Send via RS232 an ERROR signal
117 Serial.print("ERR");
118 }
119 }
120 }
121 //Update the LCD
122 DoUpdateLCD();
123 }
124
125 }
126
127
128
//*************************************************************************
****
******************
129 void DoUpdateLCD(){
130 lcd.clear();
131 lcd.print("Camera 1: ");
132 lcd.print(DelayCam1);
133 lcd.setCursor(0, 2);
134 lcd.print("Camera 2: ");
135 lcd.print(DelayCam2);
136 /*Serial.print("*");
137 Serial.print(DelayCam1);
138 Serial.print("*");
139 Serial.print(DelayCam2);
140 Serial.print("*");*/
141 }
142
143
144
//*************************************************************************
****
******************
145 void DoDecodeCommand_SET(String CommandSTR){
146 //Decodiert den übergebenen SET-String
147
148 if (CommandSTR.substring(0, 3) == "TME"){
149 DoDecodeDeviceCommand_TME(CommandSTR.substring(4));
150 //Send via RS232 an OK signal
151 Serial.print("OK");
152 }
153 else if (CommandSTR.substring(0, 3) == "DAC"){
```

```
154 DoDecodeDeviceCommand_DAC(CommandSTR.substring(4));
155 //Send via RS232 an OK signal
156 Serial.print("OK");
157 }
158 else {
159 Serial.print("ERR: DoDecodeCommand_SET");
160 }
161 }
162
163
164
//*************************************************************************
****
******************
165 void DoDecodeDeviceCommand_TME(String CommandSTR){
166 //Decodiert den übergebenen TME-String
167
168 char Buffer[6];
169 int BufferLen = 6;
170 String TempSTR = "";
171
172 if (CommandSTR.substring(0, 2) == "C1"){
173 // Camera 1 is the command target: Write to global variable
174 TempSTR = CommandSTR.substring(3);
175 TempSTR.toCharArray(Buffer, BufferLen);
176 DelayCam1 = atoi(Buffer); //convert STRING to INTEGER
177 if (DelayCam1 > 2000) DelayCam1 = 2000;
178 if (DelayCam1 < 50) DelayCam1 = 50;
179 }
180 else if (CommandSTR.substring(0, 2) == "C2"){
181 // Camera 2 is the command target: Write to global variable
182 TempSTR = CommandSTR.substring(3);
183 TempSTR.toCharArray(Buffer, BufferLen);
184 DelayCam2 = atoi(Buffer); //convert STRING to INTEGER
185 if (DelayCam2 > 2000) DelayCam2 = 2000;
186 if (DelayCam2 < 50) DelayCam2 = 50;
187 }
188
189 }
190
191
192
//*************************************************************************
****
******************
193 void DoDecodeCommand_RUN(){
194 // RUN Command is processed
195 int TempDelay = 0;
196
197 if (DelayCam1 == DelayCam2) {
198 //Both Cameras have identical delay
199 lcd.clear();
200 lcd.print("Trigger running ...");
201 digitalWrite(TTL1Pin, HIGH); // turn the TTL Pin on (HIGH is the
voltage level)
202 digitalWrite(TTL2Pin, HIGH);
203 delay(DelayCam1); // wait
204 digitalWrite(TTL1Pin, LOW); // turn the TTL Pin off by making the
voltage LOW
205 digitalWrite(TTL2Pin, LOW);
206 DoUpdateLCD;
```

```
207 }
208 else if (DelayCam1 > DelayCam2) {
209 //Camera 1 has a larger delay than Campera2
210 TempDelay = DelayCam1 - DelayCam2;
211 lcd.clear();
212 lcd.print("Trigger running ...");
213 digitalWrite(TTL1Pin, HIGH); // turn the TTL Pin on (HIGH is the
voltage level)
214 digitalWrite(TTL2Pin, HIGH);
215 delay(DelayCam2); // wait
216 digitalWrite(TTL2Pin, LOW);
217 delay(TempDelay);
218 digitalWrite(TTL1Pin, LOW);
219 }
220 else if (DelayCam2 > DelayCam1) {
221 //Camera 1 has a larger delay than Campera2
222 TempDelay = DelayCam2 - DelayCam1;
223 lcd.clear();
224 lcd.print("Trigger running ...");
225 digitalWrite(TTL1Pin, HIGH); // turn the TTL Pin on (HIGH is the
voltage level)
226 digitalWrite(TTL2Pin, HIGH);
227 delay(DelayCam1); // wait
228 digitalWrite(TTL1Pin, LOW);
229 delay(TempDelay);
230 digitalWrite(TTL2Pin, LOW);
231 }
232
233 Serial.print("OK");
234 }
235
236
^{237}//****
      //*************************************************************************
****
******************
238 void DAC_setVoltage( uint16_t po_voltageDAC, int Channel, bool
write in EEPROM
){
239 //Select the DAC
240 DoSelecDAC(Channel);
241
242
243
244 // Now communicate with the DAC
245 uint8_t twbrback = TWBR;
246 uint8_t _i2caddr;
247
248 _i2caddr = 0x60; //Hard-coded - selection is done by the Channel
249 TWBR = 12; // 400 khz
250
251 // First Byte
252 Wire.beginTransmission(_i2caddr);
253
254 // Second byte
255 if (write_in_EEPROM){
256 Wire.write(0x40);
257 }
258 else {
259 Wire.write(0x60);
260 }
```

```
261
262 Wire.write(po_voltageDAC / 16); // Upper data
bits (D11.D10.D9.D8.D7.D6.D5.D4)
263 Wire.write((po_voltageDAC % 16) << 4); // Lower data
bits (D3.D2.D1.D0.x.x.x.x)
264 Wire.endTransmission();
265 TWBR = twbrback;
266
267 }
268
269
270
271
//*************************************************************************
****
******************
272 void DoDecodeDeviceCommand_DAC(String CommandSTR){
273 //Decodiert den übergebenen DAC-String
274
275 char Buffer[6];
276 int BufferLen = 6;
277 String TempSTR = "";
278 int DAC_value = 0;
279
280 lcd.clear();
281 lcd.print("Setting DAC...");
282
283 //DAC Werte berechnen
284 TempSTR = CommandSTR.substring(3);
285 TempSTR.toCharArray(Buffer, BufferLen);
286 DAC_value = atoi(Buffer); //convert STRING to INTEGER
287 if (DAC_value > 4095) DAC_value = 4095;
288 if (DAC_value < 0) DAC_value = 0;
289
290
291 //DAC setzen
292 if (CommandSTR.substring(0, 2) == "D1"){
293 // DAC 1 is the command target
294 DAC_setVoltage(DAC_value, 1, false);
295 }
296 else if (CommandSTR.substring(0, 2) == "D2"){
297 // DAC 2 is the command target
298 DAC_setVoltage(DAC_value, 2, false);
299 }
300 else if (CommandSTR.substring(0, 2) == "D3"){
301 // DAC 3 is the command target
302 DAC_setVoltage(DAC_value, 3, false);
303 }
304 else if (CommandSTR.substring(0, 2) == "D4"){
305 // DAC 4 is the command target
306 DAC_setVoltage(DAC_value, 4, false);
307 }
308
309 delay(300);
310 }
311
312
313
//*************************************************************************
****
******************
```

```
314 void DoSelecDAC(int Channel){
315 //Wählt über DAC_Select_A und DAC_Select_B den über Channel übergebenen
DAC
316
317
318 //Schritt 1: Reset
319 digitalWrite(DAC_Select_A, LOW);
320 digitalWrite(DAC_Select_B, LOW);
321
322 switch (Channel) {
323 case 1:
324 //DAC 1 wählen
325 digitalWrite(DAC_Select_A, LOW);
326 digitalWrite(DAC_Select_B, LOW);
327 break;
328 case 2:
329 //DAC 2 wählen
330 digitalWrite(DAC_Select_A, LOW);
331 digitalWrite(DAC_Select_B, HIGH);
332 break;
333 case 3:
334 //DAC 3 wählen
335 digitalWrite(DAC_Select_A, HIGH);
336 digitalWrite(DAC_Select_B, LOW);
337 break;
338 case 4:
339 //DAC 4 wählen
340 digitalWrite(DAC_Select_A, HIGH);
341 digitalWrite(DAC_Select_B, HIGH);
342 break;
343 }
344 }
345
```